# **GammaLib - Action #3405**

# **Implement vectorised response computation for energy dispersion**

10/18/2020 10:57 AM - Knödlseder Jürgen

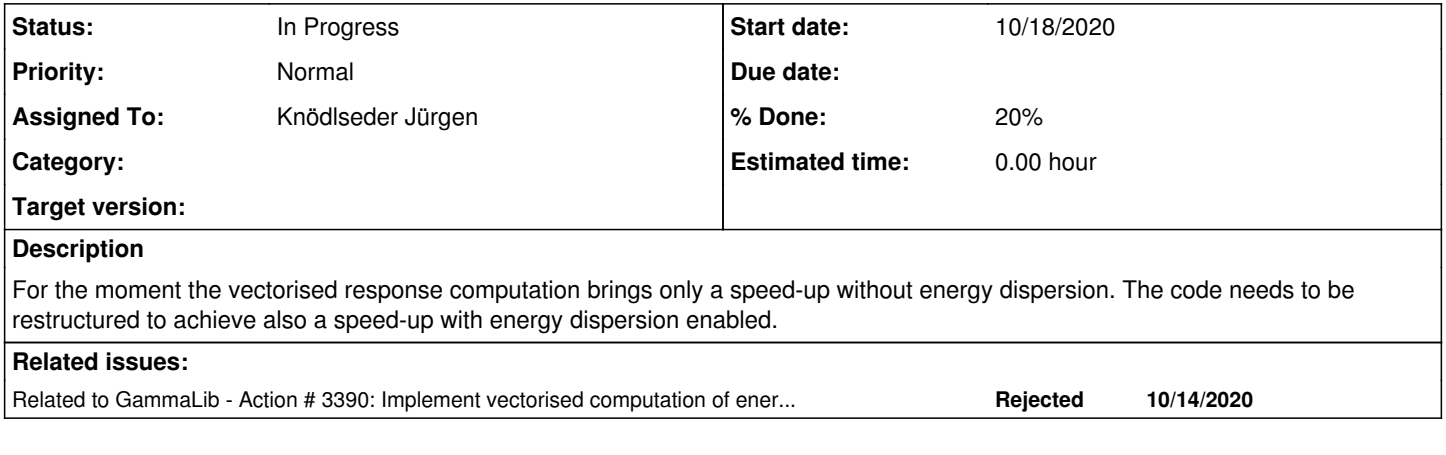

## **History**

## **#1 - 10/18/2020 02:06 PM - Knödlseder Jürgen**

One possibility to do this at high level would be to add methods that GEventCube that return the number of energy bins and that allow iterating over all event bins for a given energy bin. This will allow for instruments where data are binned in energy to process energy bin after energy bin, using high-level energy dispersion information.

What would be needed is something like this:

GEventBin\* GEventCube::first\_event\_bin(const int& iebin); GEventBin\* GEventCube::next\_event\_bin(const int& iebin);

Note that a

GEbounds GEvents::ebounds(void) const;

method exists already at the level of the GEvents class, which allows accessing how many energy bins exist. The methods can then be used as follows to loop over all events in an energy bin:

for (GEventBin\* bin = first\_event\_bin(iebin); bin != NULL; bin = next\_event\_bin(iebin)) {

 ... }

### **#2 - 10/19/2020 09:06 AM - Knödlseder Jürgen**

I'm not sure that such methods are actually useful, since what counts is the minimisation of the spatial transformations.

### **#3 - 10/21/2020 09:22 PM - Knödlseder Jürgen**

Here is the current performance of the code using energy dispersion. The values were taken from issue #3203.

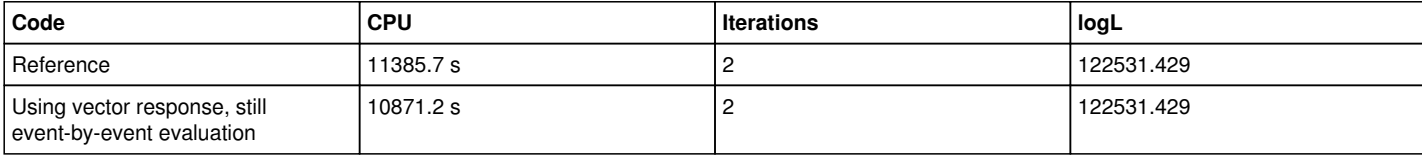

### **#4 - 10/22/2020 12:01 PM - Knödlseder Jürgen**

- *Status changed from New to In Progress*
- *Assigned To set to Knödlseder Jürgen*
- *% Done changed from 0 to 10*

Before starting the vectorisation I wrote down the current code status in the TN0003 and restructured a bit the GResponse class so that four virtual methods are now dealing with event-wise and vectorised event probability computation for the two cases of neglecting or using the energy dispersion. This allows overloading of the various computations by instrument-specific implementations.

virtual double eval\_prob\_no\_edisp(const GModelSky& model, const GEvent& event, const GEnergy& srcEng, const GTime& srcTime, const GObservation& obs, const bool& grad) const; virtual double eval\_prob\_edisp(const GModelSky& model, const GEvent& event, const GTime& srcTime, const GObservation& obs, const bool& grad) const; virtual GVector eval\_probs\_no\_edisp(const GModelSky& model, const GObservation& obs, GMatrixSparse\* gradients) const; virtual GVector eval\_probs\_edisp(const GModelSky& model, const GObservation& obs, GMatrixSparse\* gradients) const;

# **#5 - 10/22/2020 12:21 PM - Knödlseder Jürgen**

*- % Done changed from 10 to 20*

As a first modification, the vector computation of analytical spatial model gradients was added. So far there is no support for the event wise spatial model gradients in the CTA interface, but at least the code structure makes such a support possible, and support can be implemented at CTA level.

Before doing so, we should make sure that the code works still as expected for all spatial models. Note that the make check is successful.

## **#6 - 10/22/2020 04:09 PM - Knödlseder Jürgen**

Here the test results, where **\_b** refers for former results obtained with the old code and **\_a** refers to new results obtained with the new code.

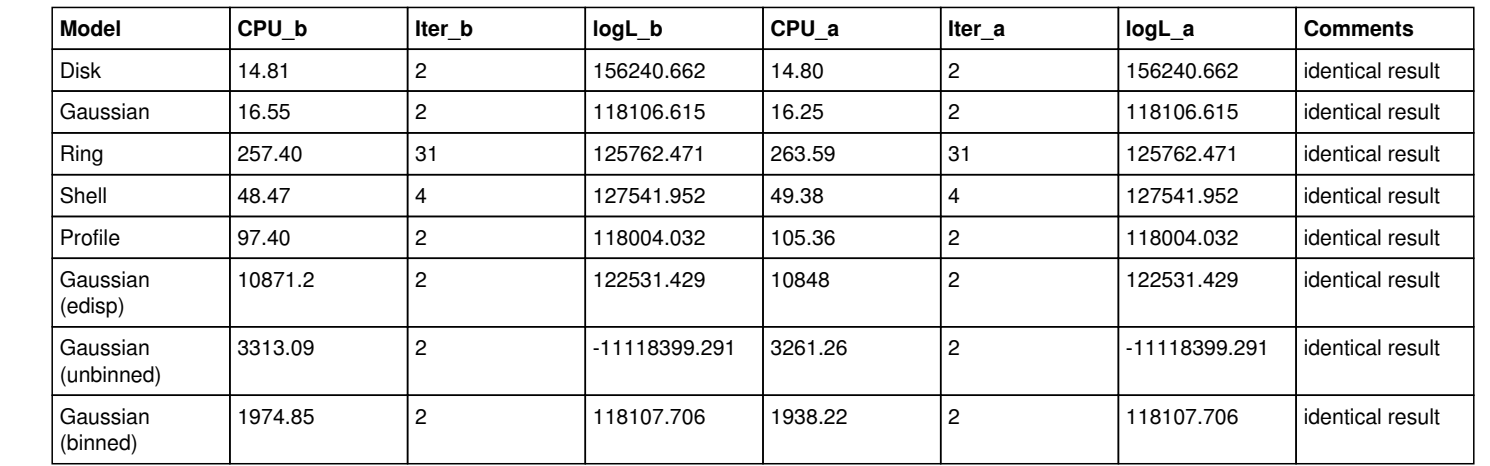

**#7 - 11/18/2020 11:03 PM - Knödlseder Jürgen**

*- Related to Action #3390: Implement vectorised computation of energy dispersion added*

**#8 - 03/14/2022 12:28 PM - Knödlseder Jürgen**

*- Target version deleted (2.0.0)*